## Comcast Xfinity Modem Ip Address >>>CLICK HERE<<<

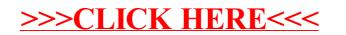